## **UNIVERSIDADE DO ESTADO DO RIO DE JANEIRO LAB 5 – ELETRÔNICA 1 turmas 5,6**

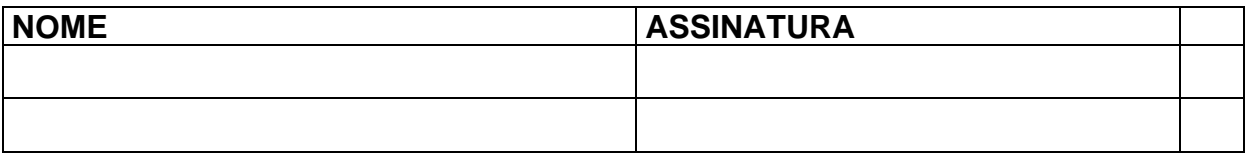

**(Por simulação o experimento TEM que ser individual e a documentação TEM que ser completa)**

## **OBJETIVO:**

Verificar o funcionamento de circuito simples de polarização do transistor.

## **MATERIAL:**

protoboard

transistor BCxxx (NPN) – especificação no manual ou simulador. Sugestão: como se trata de uma simulação, procure no simulador um transistor com  $\beta$ relativamente baixo (*hFE* no manual ou medido com adaptador se você estivesse em bancada) – veja também na dica 3 neste guia. Alguns simuladores oferecem também um NPN genérico com  $\beta$  de 100. Você pode também escolhê-lo.

Exemplos reais mais adequados: BC238B ou BC237A ou BC547A.

potenciômetro 470 K $\Omega$ ; resistências: 470K $\Omega$  (duas), 1K $\Omega$  (duas), 100 $\Omega$  ou próximos.

## **EXECUÇÃO:**

Use *Vcc* = 10 volts. Atenção: correntes em bancadas podem ser medidas indiretamente via tensões (para reduzir as imprecisões colocadas pelo uso da eletrônica dos medidores de corrente)! Continuemos a fazer assim nestes momentos de simulação. Observe também que em todos os itens devem ser medidos  $V_{CE}$  e  $V_{BE}$ , às vezes até mais que uma vez! Naturalmente TODAS as medições feitas devem ser documentadas.

1) Monte o circuito de *polarização fixa* (ou **autopolarização**) para *R<sub>B</sub>* = 470 KΩ e  $R_C$  = 1 K $\Omega$  e meça o ponto P. Substitua  $R_B$  = 235 K $\Omega$  (na prática pode usar dois resistores em paralelo) e refaça. Conclusões?

- 2) Meça ainda para o circuito na configuração inicial (com  $R_B$  = 470 K $\Omega$ ) a corrente de base. Estime no relatório o valor prático de  $\beta$  para este transistor. Compare no relatório com o valor de  $\beta$  teórico (na bancada é obtido do manual via média entre valores máximo e mínimo ou, se tiver, valor típico ou ainda, **melhor**, vá ao medidor de  $\beta$  (na sala do técnico tem). Este será o valor teórico a ser adotado no relatório para efeito de cálculos de erros percentuais.
- 3) Substitua  $R_C$  por 100 $\Omega$  e volte a medir o ponto P. No relatório analise o efeito desta mudança.
- 4) Para o valor de  $R_C$  de 1 K $\Omega$ , substitua em  $R_B$  a resistência pelo potenciômetro. Ajuste o potenciômetro de modo a obter máxima excursão de sinal na saída (tensão no coletor). Caso não seja possível obter este ponto P ótimo, troque sucessivamente  $R<sub>C</sub>$  até consegui-lo.

*Dicas*: 1) ao conectar o potenciômetro no circuito, cuide para ele estar de inicio com o cursor no meio. **Isto previne curto-circuito**! Lembrar que no potenciômetro se usa a ligação central e uma das pontas apenas.

 2) O transistor com pernas para baixo e o chanfro para ESQUERDA então o emissor é embaixo e coletor em cima. Com simuladores fica mais fácil, pois ele se apresenta com o seu símbolo, mas fica a dica para o futuro!

 3) ATENÇÃO: Garanta usar resistores (e potenciômetro) de valor adequado (resistência alta!) na base do transistor. Se a resistência na base for muito baixa provavelmente queimará o transistor! Evidentemente em simulações não existe possibilidade de queima, mas este cuidado deve sempre estar presente na sua mente!

(É claro que estas recomendações se referem ao trabalho na bancada. Com simuladores as exigências são bem mais flexíveis)